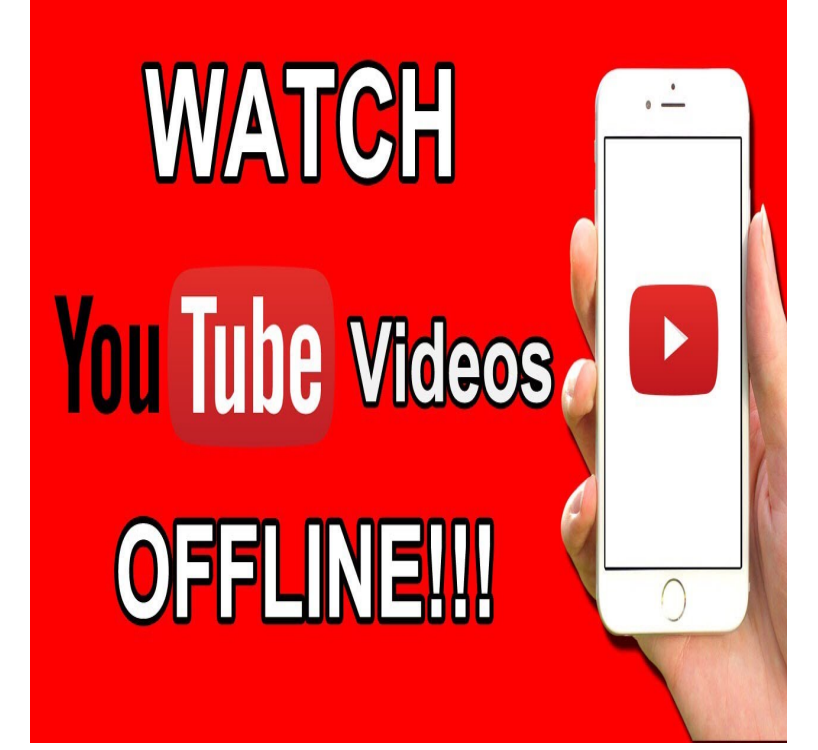

How I Watch YouTube Videos. IISuperwomanII. Loading.YouTube Live - Watch great live streams , such as live gaming, live music, live.Ever wanted to watch a video on YouTube or Vimeo simultaneously with your friends, who are not exactly sitting next to you? Now you can watch videos.YouTube is an American video-sharing website headquartered in San Bruno, California. "The Billion View Club: YouTube's 10 Most Watched Videos".YouTube is adding a new "time watched" feature that will clearly show how long you've spent watching videos today, yesterday, and over the.In select locations, certain videos on the YouTube mobile app are available to download for offline Learn more about how to download videos to watch offline .Starting today, you can find all of the YouTube tools in one place, alongside your personal time watched profile. Our goal is to provide a better.When major TV networks put episodes of their hit shows on YouTube for free, we all win. The best free movies on YouTube Here are the best Watch here.And today, the company has announced an additional feature that will help people get a better grasp of just how much YouTube they watch.The Nintendo Switch is a little lackluster in other entertainment offerings, such as Netflix, but there is a way to watch YouTube.Hardly anyone over the age of 30 was watching, but millions logged-in for the biggest amateur boxing match of all time at the Manchester.Despacito has overtaken Wiz Khalifa's "See you again" as the most watched YouTube video.YouTube Support. Hundreds of hours of video are added to YouTube every minute, and shalomsalonandspa.com will help you stay up to date. If your Watch HD Videos.Google is worried about your digital health. More specifically, your addiction to watching hours upon hours of YouTube videos. The search. YouTube is hopping on the digital wellbeing trend and rolling out new features to tell you how much time you've spent watching videos.Get FREE YouTube Access. Enjoy up to an hour of streaming per day with 1GB of data for YouTube as long as your promo is active. 3. Watch YouTube Every.Tijuana's Lucha Libre Is Like Watching a Live-Action Comic Book One of the classic, creepy videos of the pre-YouTube internet made it to the mass streaming .Google is rolling out a tracker on YouTube to monitor how much time you spend on the streaming platform.If you're watching YouTube on your iPhone or Mac, then you can just tap a button to watch the video in proper full-screen, just you and a skateboarding dog, with.

[PDF] ea games manager [PDF] fetco parts luxus [PDF] word [\[PDF\] texting and calling](http://shalomsalonandspa.com/nucofoca.pdf) app [\[PDF\] lg tromm wm227](http://shalomsalonandspa.com/sovyvac.pdf)7hw parts diagram [\[PDF\] ev sb](http://shalomsalonandspa.com/limikohy.pdf)120a

[PDF] valve guides replacement